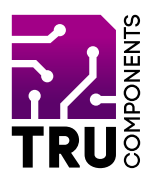

**BN 2268135**

# **Terminal-Block Shield für micro:bit DE Bedienungsanleitung**

# **Aktuelle Bedienungsanleitungen**

Laden Sie aktuelle Bedienungsanleitungen über den Link www.conrad.com/downloads herunter oder scannen Sie den abgebildeten QR-Code. Befolgen Sie die Anweisungen auf der Webseite.

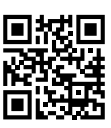

 $\epsilon$ 

## **Lieferumfang**

Therminal-Block Shield für micro:bit

## **Beschreibung**

Der micro:bit ist ein leistungsstarker, preiswerter, voll programmierbarer Einplatinencomputer, der von der BBC entwickelt wurde. Er wurde entwickelt, um Kinder zu ermutigen, sich aktiv an technischen Aktivitäten wie Programmierung und Elektronik zu begeistern.

Er verfügt über eine 5x5 LED-Matrix, zwei integrierte Taster, einen Kompass, einen Beschleunigungsmesser und Bluetooth®.

Er unterstützt die grafische Programmierschnittstelle PXT (MakeCode). Diese kann unter Microsoft Windows®, MacOS, IOS, AndroidTM und vielen anderen Betriebssystemen, ohne zusätzlichen Download des Compilers, verwendet werden.

Die Zusatzplatine ist speziell für den micro:bit Einplatinencomputer entwickelt worden. Die Platine führt die Pins des micro:bit auf Stiftleisten, vergoldete Kontakte mit 3 mm Bohrung und Schraubklemmen heraus. Sie können dadurch sehr einfach mittels Steckbrücken oder Einzeladern Sensoren, Aktuatoren oder eigene Schaltungen anschließen.

Bluetooth® ist eine eingetragene Marke von Bluetooth SIG, Inc.

# **Produktmerkmale**

- 1 Steckplatz für micro:bit Einplatinencomputer
- 4 2,8 mm Bohrungen zur Befestigung
- • 8 vergoldete Kontakte mit 3 mm Bohrung: 2x 3V, 2x GND, micro:bit Pin P0, P1, SCL, SDA
- 19 Stiftleisten mit je 3 Kontakten (G, V, S) für Sensoren
- 15 Schraubklemmkontakte

# **Voraussetzungen**

Um die Platine verwenden zu können benötigen Sie folgende Komponenten:

1 micro:bit z.B. Conrad-Bestell-Nr.: 2253828

#### **Hardware**

Die Stiftleisten sind wie folgt beschriftet:

- G GND (Masse)
- $V + 3$  V/DC
- S Signal (micro:bit Pin)

Die Pinbelegung der Ein-/Ausgänge entspricht der Beschriftung auf der Platine.

## **Inbetriebnahme**

Stecken Sie den micro:bit in den auf der Platine vorgesehen Steckplatz. Die 5x5 LED-Matrix muss dabei so ausgerichtet sein, dass Sie die Beschriftung der Plantie lesen können.

Der micro:bit kann bei der Verwendung dieser Platine wie gewohnt über USB oder den Batteriehalter mit Spannung versorgt werden.

Alternativ kann die Spannungsversorgung über die Kontakte mit den Bohrungen, den Stiftleisten oder über die Schraubklemmen erfolgen. In diesen Fall dürfen Sie nur eine Versorgungsspannung von 3 bis 3,3 V/DC verwenden!

# **Entsorgung**

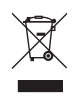

Elektronische Geräte sind Wertstoffe und gehören nicht in den Hausmüll. Entsorgen Sie das Produkt am Ende seiner Lebensdauer gemäß den geltenden gesetzlichen Bestimmungen.

 Sie erfüllen damit die gesetzlichen Verpflichtungen und leisten Ihren Beitrag zum Umweltschutz.

# **Technische Daten**

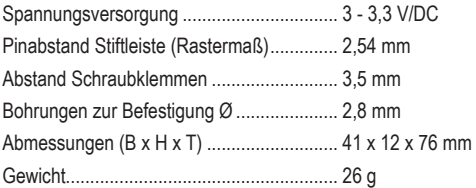

Dies ist eine Publikation der Conrad Electronic SE, Klaus-Conrad-Str. 1, D-92240 Hirschau (www.conrad.com).

Alle Rechte einschließlich Übersetzung vorbehalten. Reproduktionen jeder Art, z.B. Fotokopie, Mikroverfilmung, oder die Erfassung in elektronischen Datenverarbeitungsanlagen, bedürfen der schriftlichen Genehmigung des Herausgebers. Nachdruck, auch auszugsweise, verboten.

Die Publikation entspricht dem technischen Stand bei Drucklegung.

Copyright 2020 by Conrad Electronic SE. \*2268135\_V1\_0920\_02\_m\_RR\_VTP\_DE